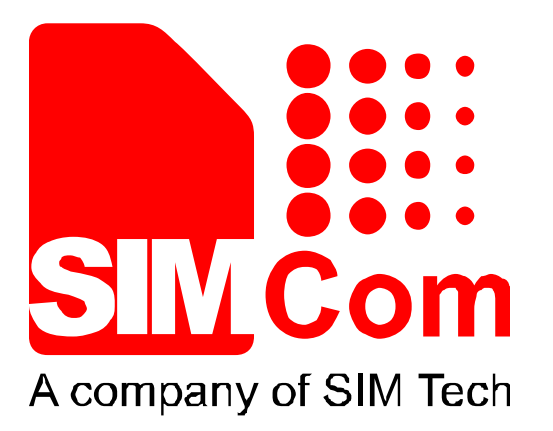

# **SIM800 Series\_MMS\_Application Note\_V1.00**

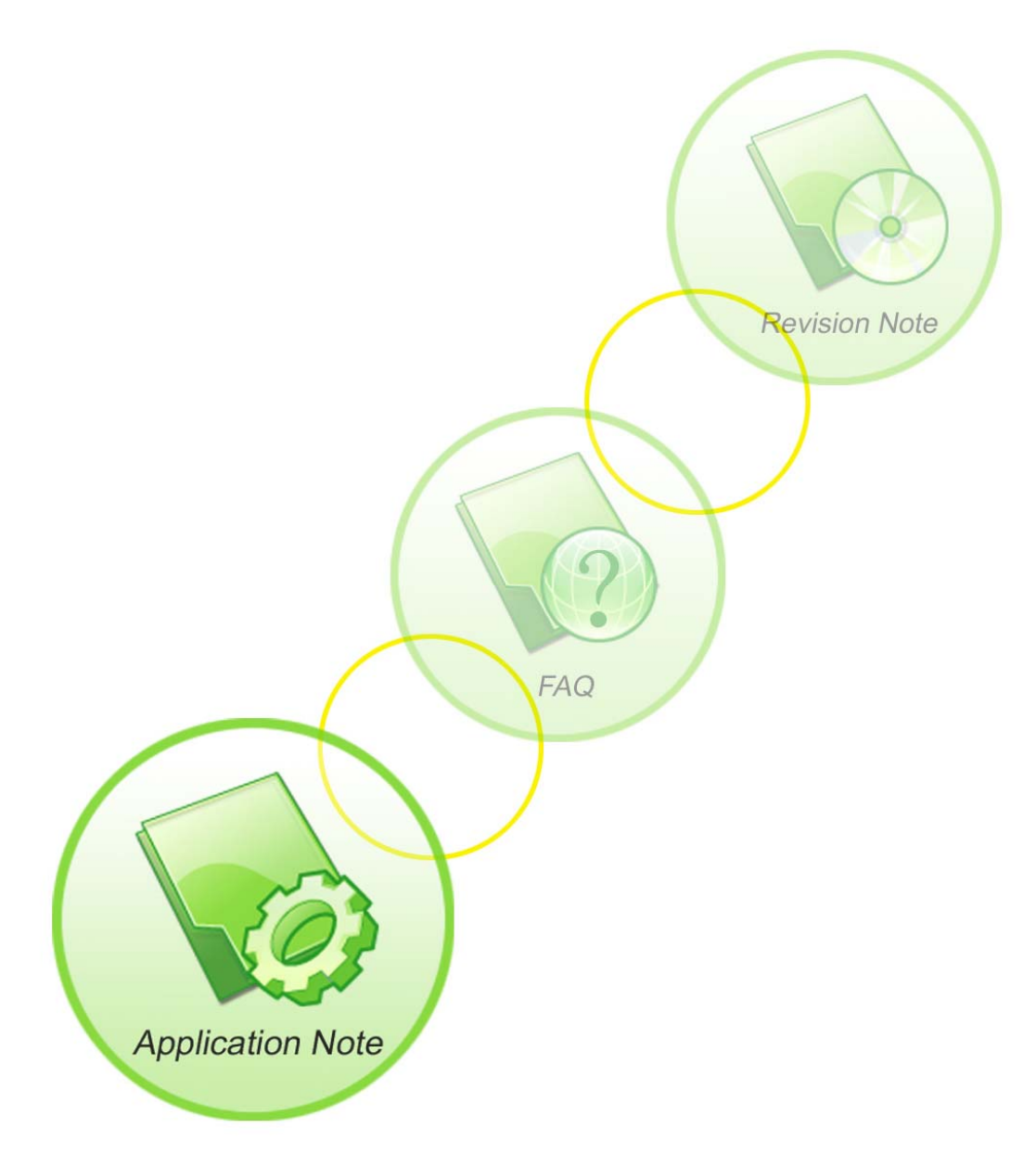

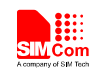

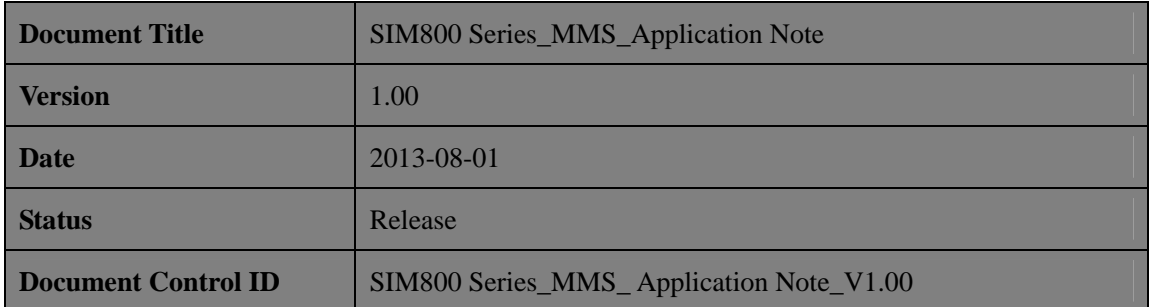

#### **General Notes**

SIMCom offers this information as a service to its customers, to support application and engineering efforts that use the products designed by SIMCom. The information provided is based upon requirements specifically provided to SIMCom by the customers. SIMCom has not undertaken any independent search for additional relevant information, including any information that may be in the customer's possession. Furthermore, system validation of this product designed by SIMCom within a larger electronic system remains the responsibility of the customer or the customer's system integrator. All specifications supplied herein are subject to change.

#### **Copyright**

This document contains proprietary technical information which is the property of Shanghai SIMCom Wireless Solutions Ltd, copying of this document and giving it to others and the using or communication of the contents thereof, are forbidden without express authority. Offenders are liable to the payment of damages. All rights reserved in the event of grant of a patent or the registration of a utility model or design. All specification supplied herein are subject to change without notice at any time.

*Copyright © Shanghai SIMCom Wireless Solutions Ltd. 2013*

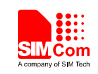

# **Contents**

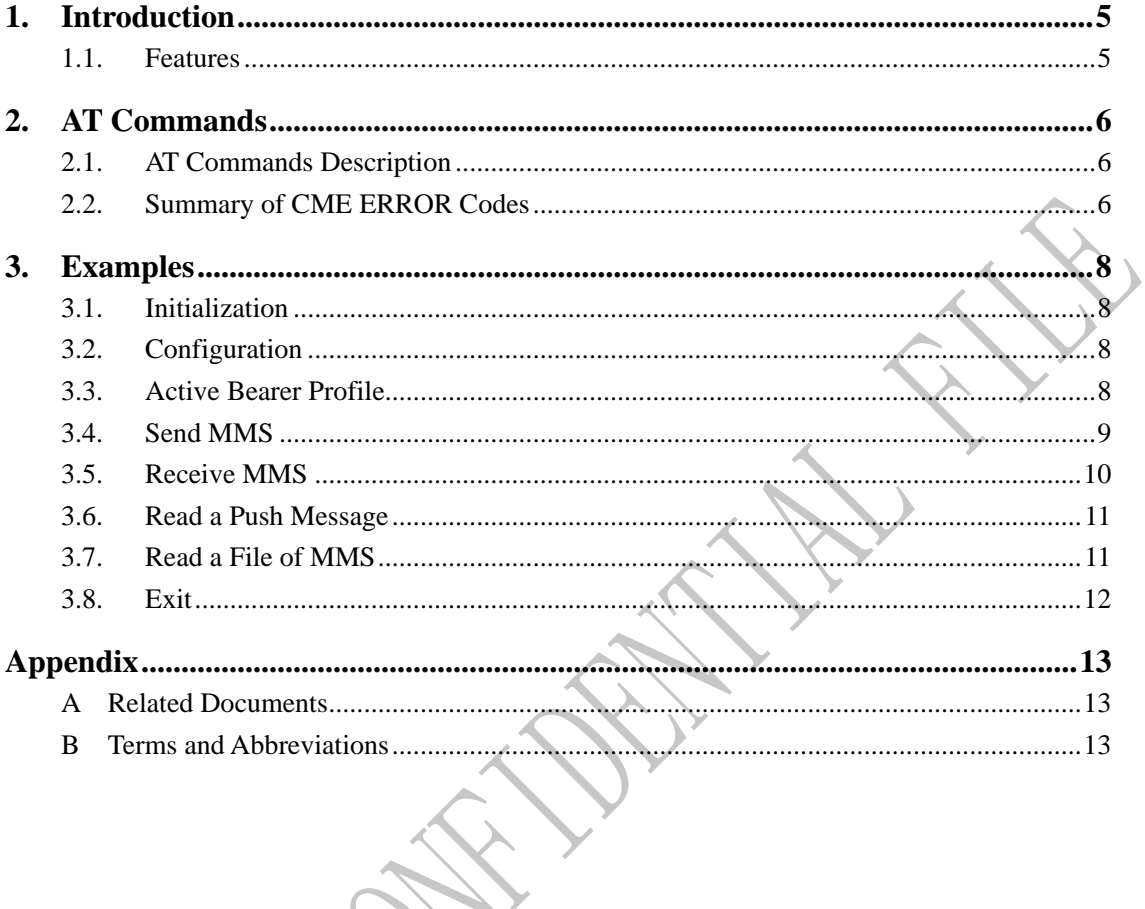

W.C.

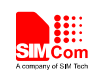

# **Version History**

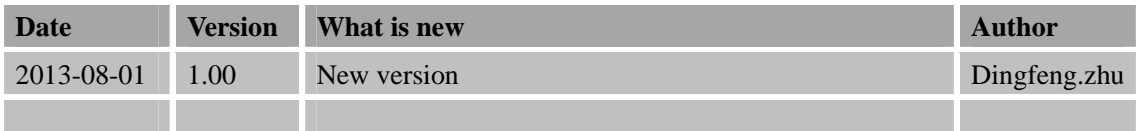

## **Scope**

This document presents the AT command of MMS operation and application examples. This document can apply to SIM800 series modules, including SIM800, SIM800W, SIM800V, SIM800L and SIM800H.

**SIM800 Series\_MMS\_Application Note\_V1.00 2013-08-01** 4

<span id="page-4-0"></span>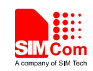

## **1. Introduction**

This chapter introduces the MMS feature of SIM800 series modules.

#### **1.1. Features**

- 1) SIM800 series support sending and receiving MMS only through HTTP protocol.
- 2) Character sets of SIM800 series support Unicode (both little endian and big endian) and UTF8 and support ASCII code only for English and numerals.
- 3) The maximum data size of an MMS is 300 Kbytes.
- 4) The maximum size of an image file is 300 Kbytes.
- 5) The maximum size of a text file is 15360 bytes.
- 6) The maximum number of files to be enclosed is 10.
- 7) It is necessary to input text data into modem with header of Unicode (both little endian and big endian, "FF FE" is the header for Unicode little endian and "FE FF" is the header for Unicode big endian).
- 8) It includes "MMS PUSH" in "+CMTI: …" when the received short message is a MMS push message (either M-Notification.ind or M-Delivery.ind ).
- 9) If the current received MMS push message is a concatenated message, it will include ",  $\langle m \rangle$ ,  $\langle n \rangle$ " after "MMS PUSH".  $\langle m \rangle$  is the total number of the parts of the concatenated message and  $\langle n \rangle$  is the index of the current part in the whole concatenated message. For example: +CMTI: "SM",1,"MMS PUSH",2,1. In the URC, 2 means the concatenated push message including two parts and 1 means the current message is the first part. When all parts of the concatenated push message have been received, it will prompt "+CMTI: …" URC with "MMS PUSH" and without ",<m>,<n>". For example: +CMTI: "SM",1,"MMS PUSH".
- 10) X-profile parameters need to be configured for some MMS server, or some problems like image compression error may occur, also the x-profile address which is not configured by default should be set according to the customer's own hardware environment.
- 11) The output text from the modem is encoded with little endian Unicode, but the head of Unicode is omitted.

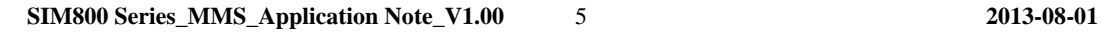

 $\mathcal Y$ 

<span id="page-5-0"></span>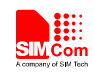

## **2. AT Commands**

#### **2.1. AT Commands Description**

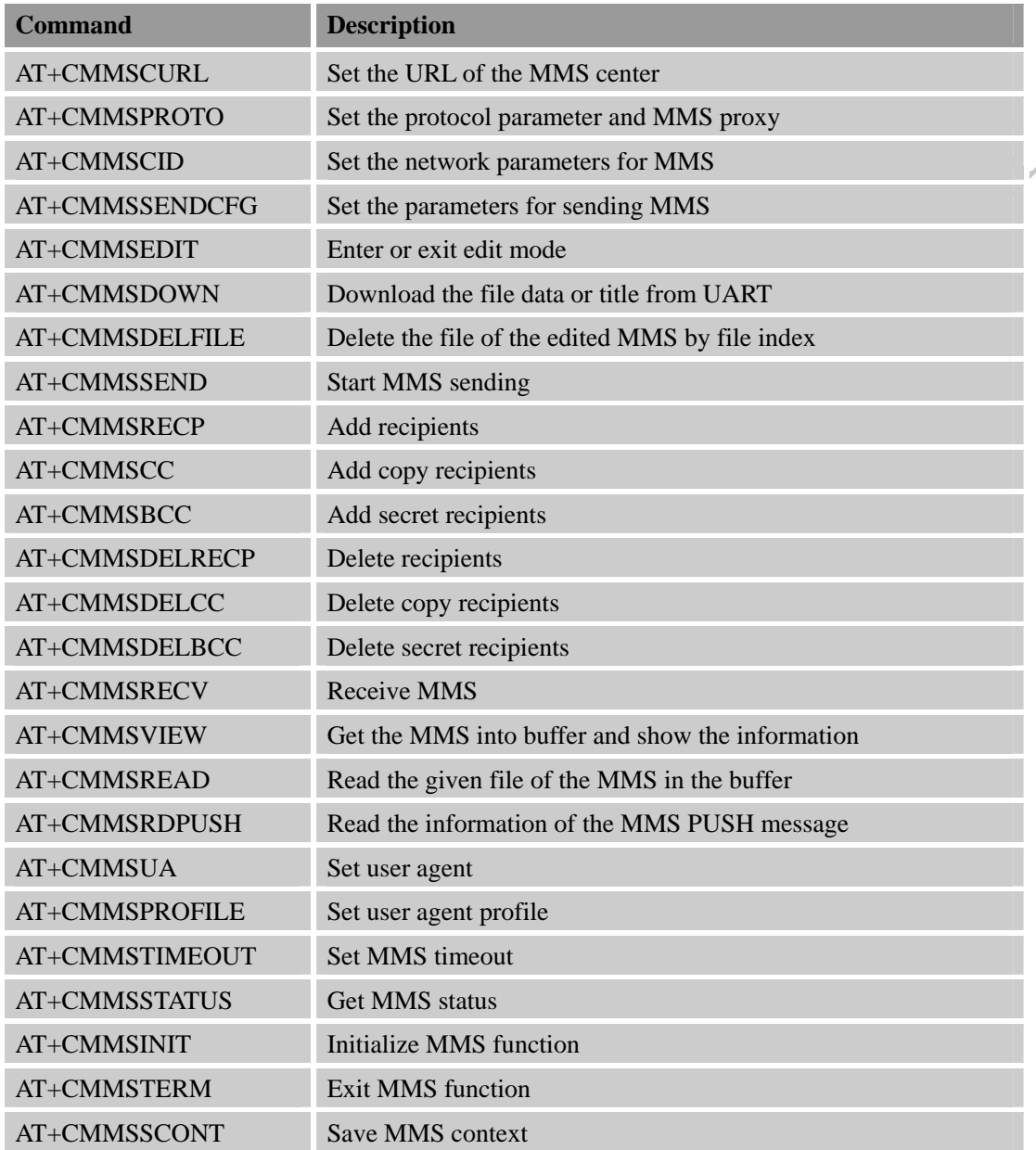

#### **2.2. Summary of CME ERROR Codes**

Final result code +CME ERROR: <err> indicates an error related to mobile equipment or network. The operation is similar to result code ERROR. None of the following commands should be executed in the same Command line. Neither ERROR nor OK result code will be returned. The following <err> is just the additional <err> code for MMS. About other <err> codes, please

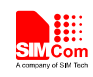

refer to reference [1].

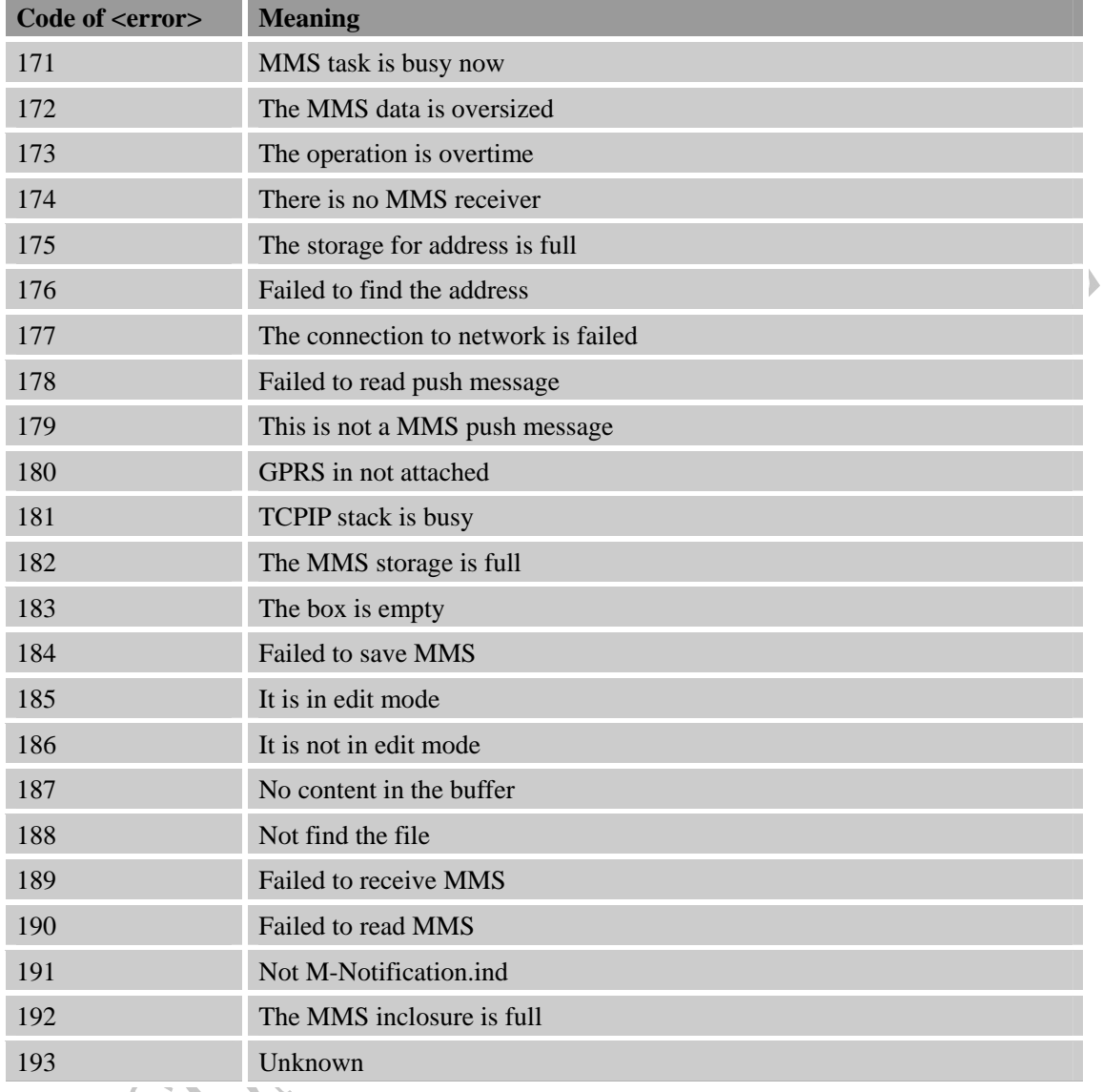

SH.

<span id="page-7-0"></span>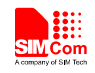

## **3. Examples**

SIM800 series module provides MMS solution which communicates via HTTP protocol. Unicode (little endian and big endian) and UTF8 character set are supported, also ASCII is supported only for English and numerals. SIM800 series module can send JPG format pictures. When receiving the title, text and picture data of MMS, module can create a MMS file automatically. User can set phone number or e-mail address as MMS destination.

In the "Grammar" columns of following tables, input of AT commands are in black , module return values are in blue.

#### **3.1. Initialization**

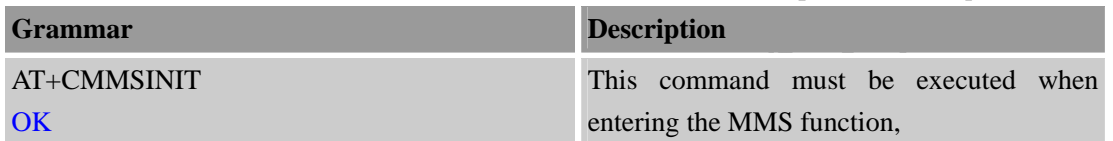

#### **3.2. Configuration**

Before sending or receiving MMS, please configure parameters as following:

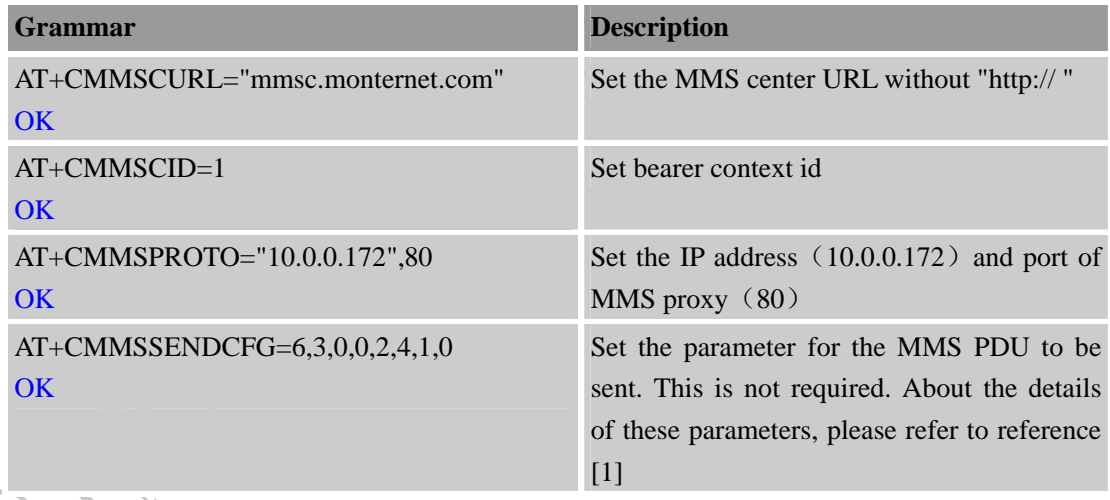

# **3.3. Active Bearer Profile**

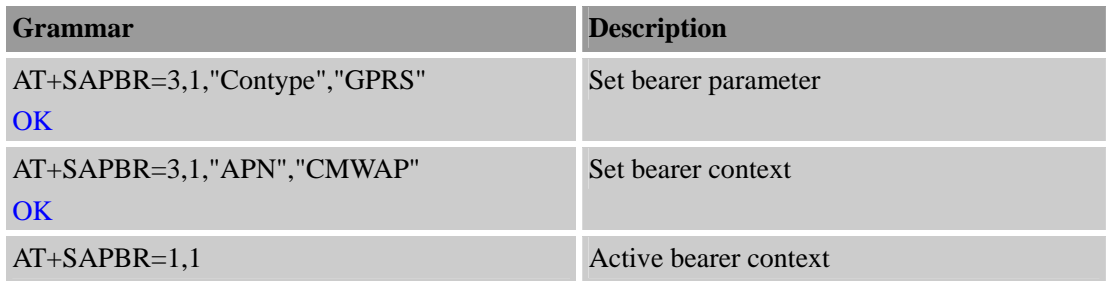

<span id="page-8-0"></span>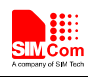

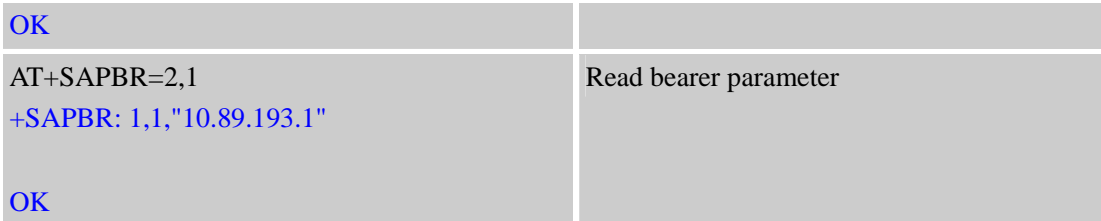

## **3.4. Send MMS**

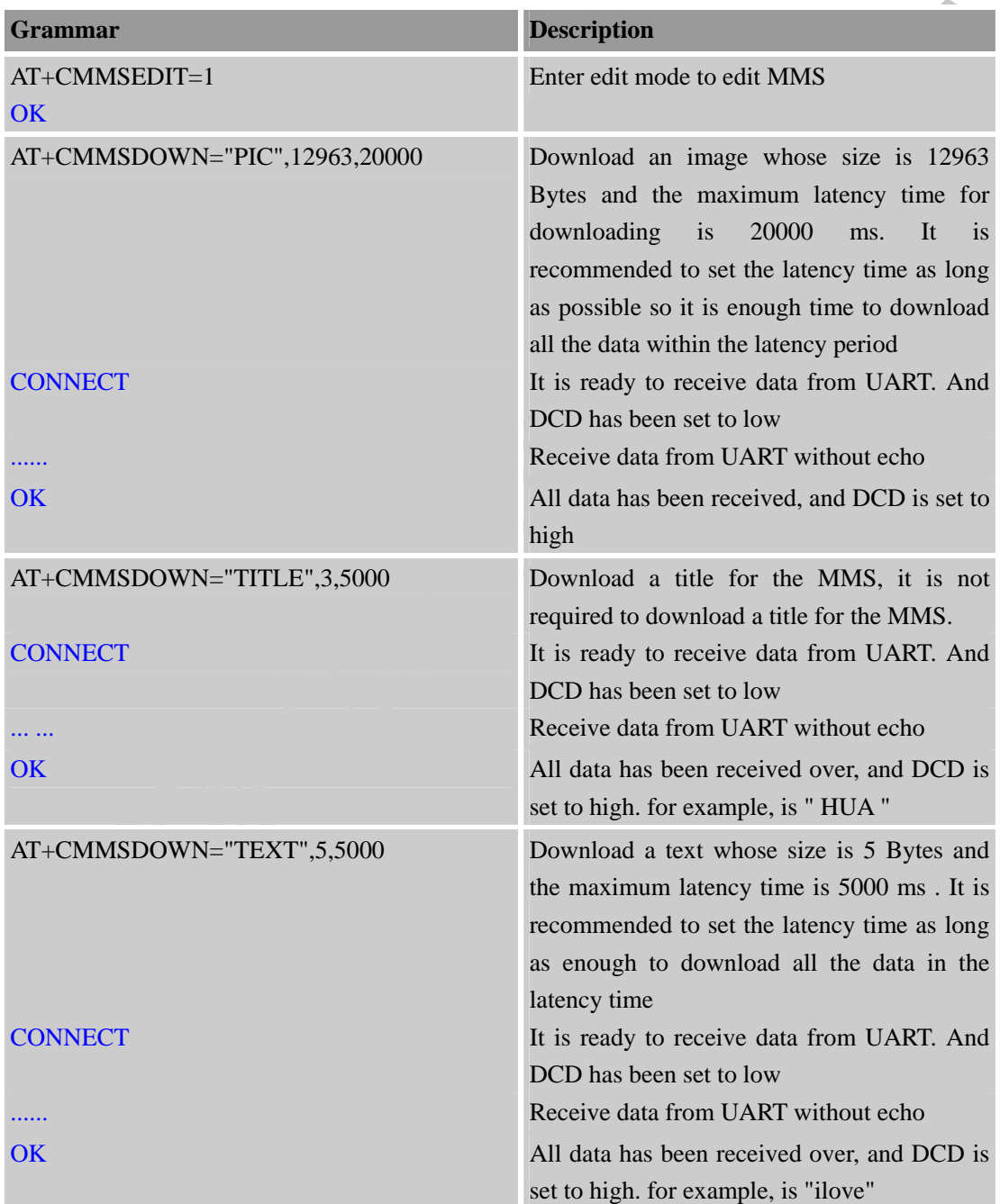

*Note: if the data is in Unicode (big endian) format, it must begin with* "*FE FF*"*; if the data is in Unicode (little endian) format, it must follow with* "*FF FE*"*. For example, the data is* "*00 31 00 32 00 33 00 34*" *in big endian format, then before sending, it should be encoded to be* 

<span id="page-9-0"></span>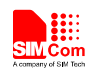

 $\lambda$ 

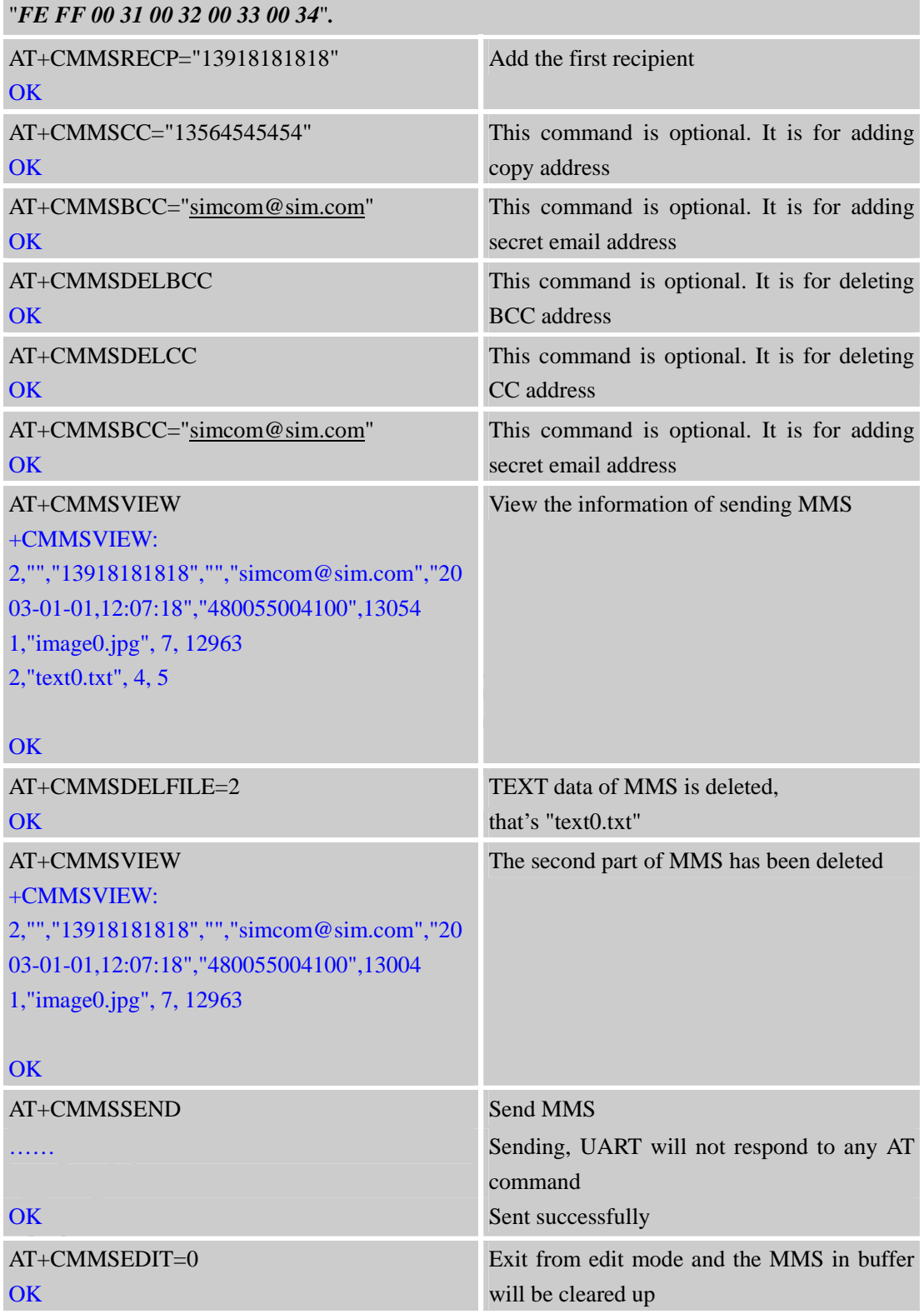

#### **3.5. Receive MMS**

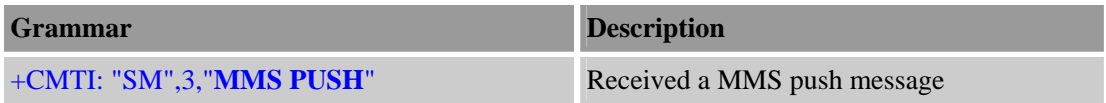

<span id="page-10-0"></span>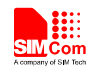

 $\begin{array}{c} \hline \end{array}$ 

 $\mathcal{E}$ 

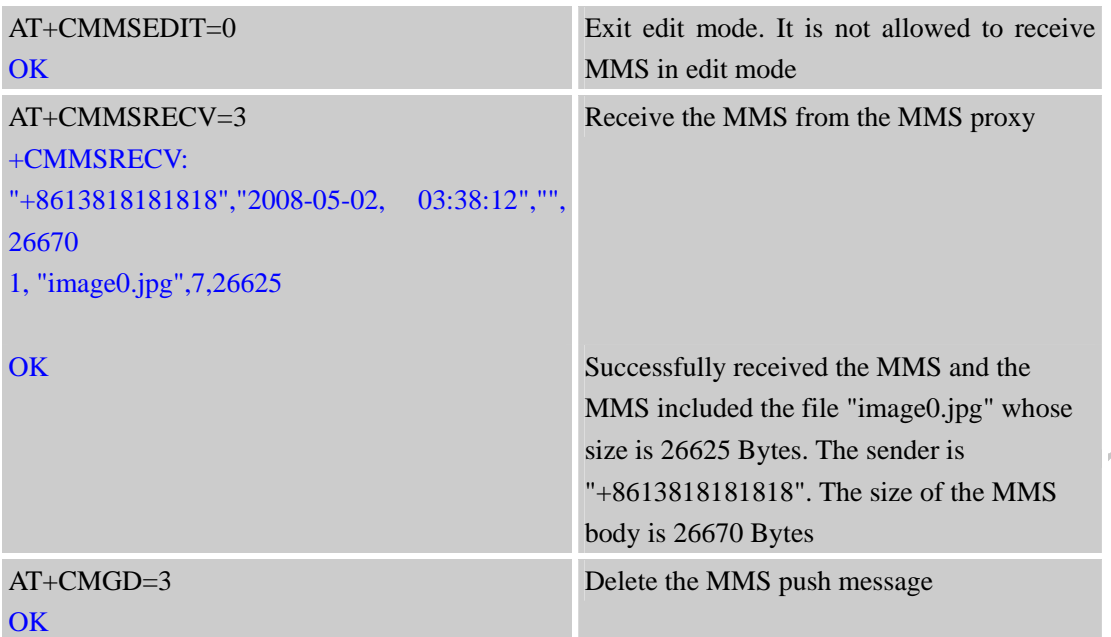

# **3.6. Read a Push Message**

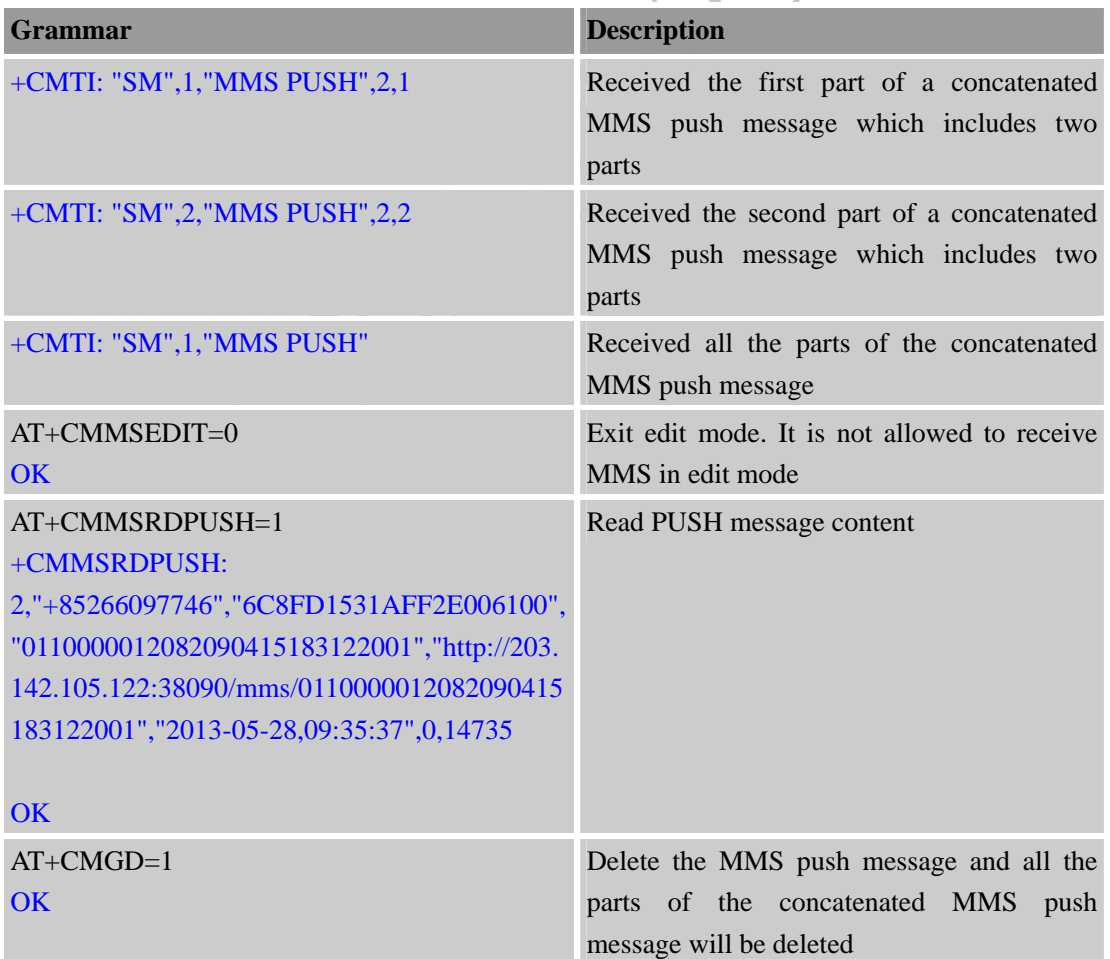

#### **3.7. Read a File of MMS**

<span id="page-11-0"></span>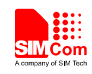

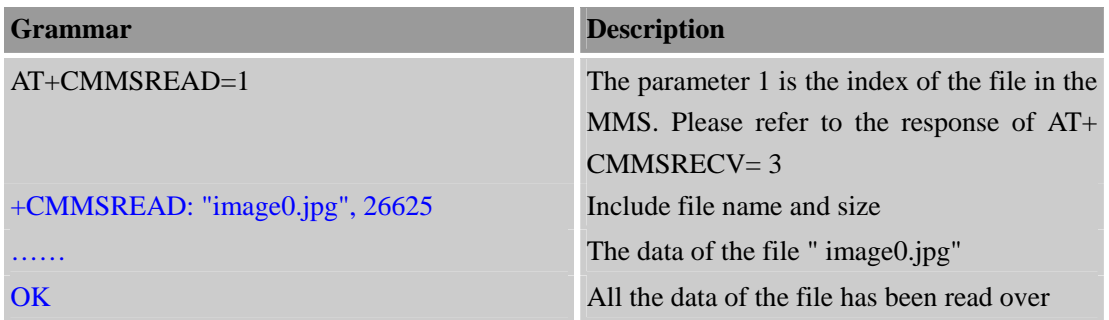

#### **3.8. Exit**

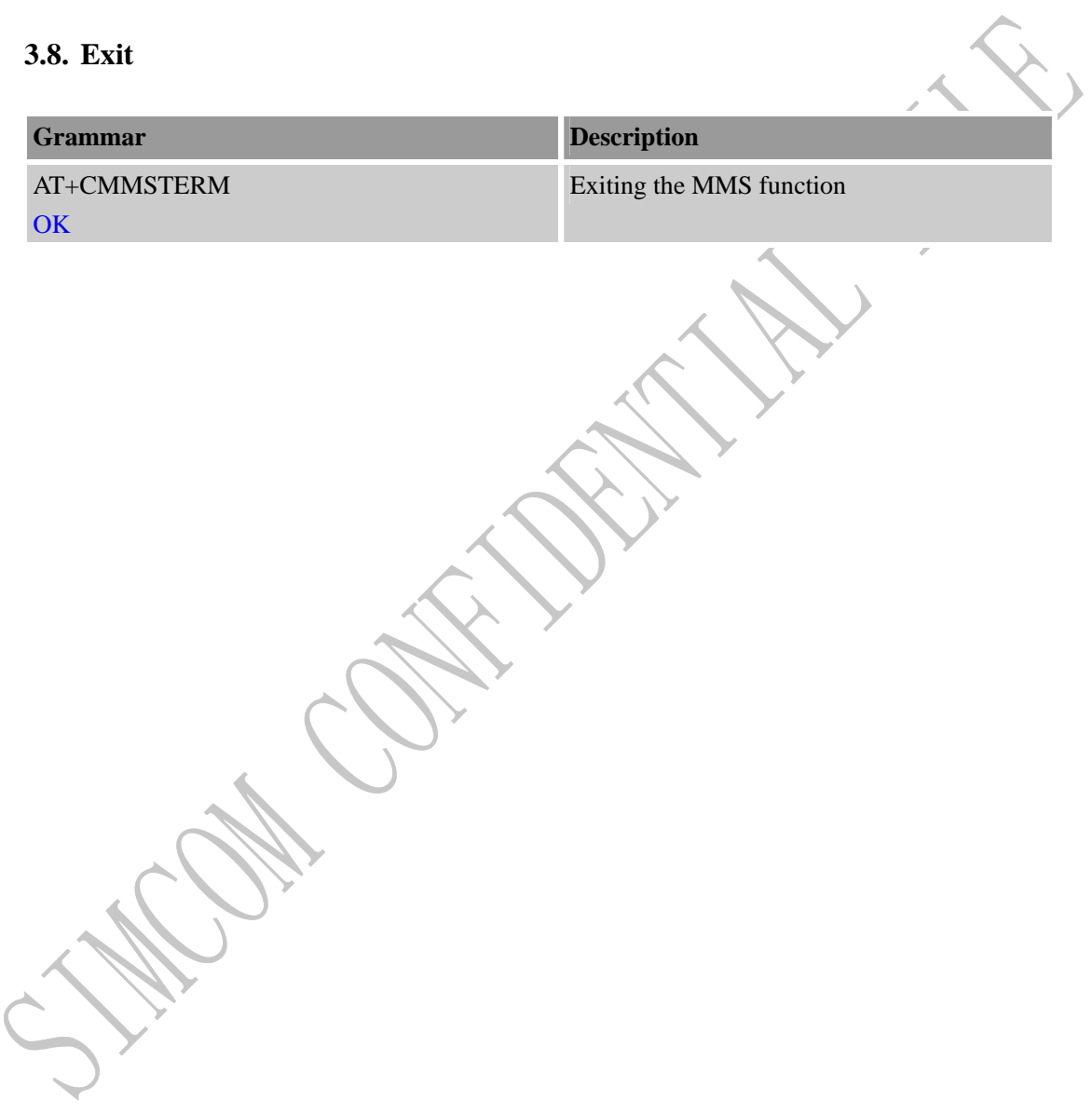

<span id="page-12-0"></span>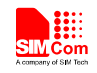

# **Appendix**

## **A Related Documents**

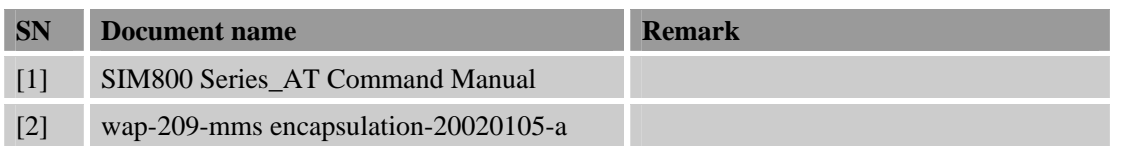

## **B Terms and Abbreviations**

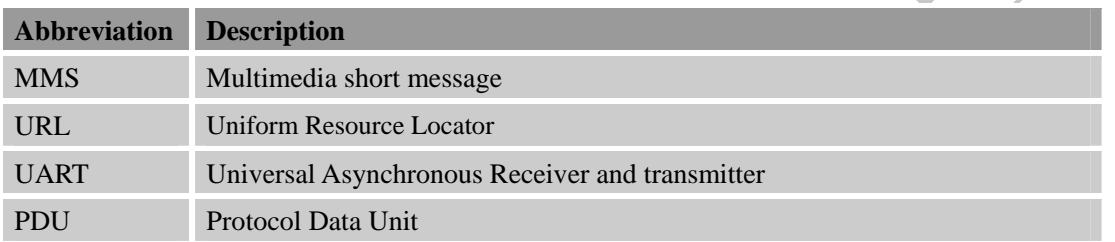

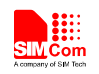

#### **Contact us:**

#### **Shanghai SIMCom Wireless Solutions Co.,Ltd.**

Address: Building A, SIM Technology Building, No. 633, Jinzhong Road, Shanghai, P. R. China 200335

Tel: +86 21 3252 3300

Fax: +86 21 3252 2030

URL: [www.sim.com/wm](http://www.sim.com/wm)